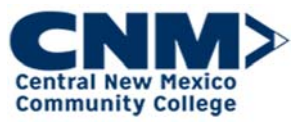

## Updating a Job Description (New or Current) Payfactors Compensation Software

Introduction This job aid will demonstrate how to update a job description.

Step by Step Guide:

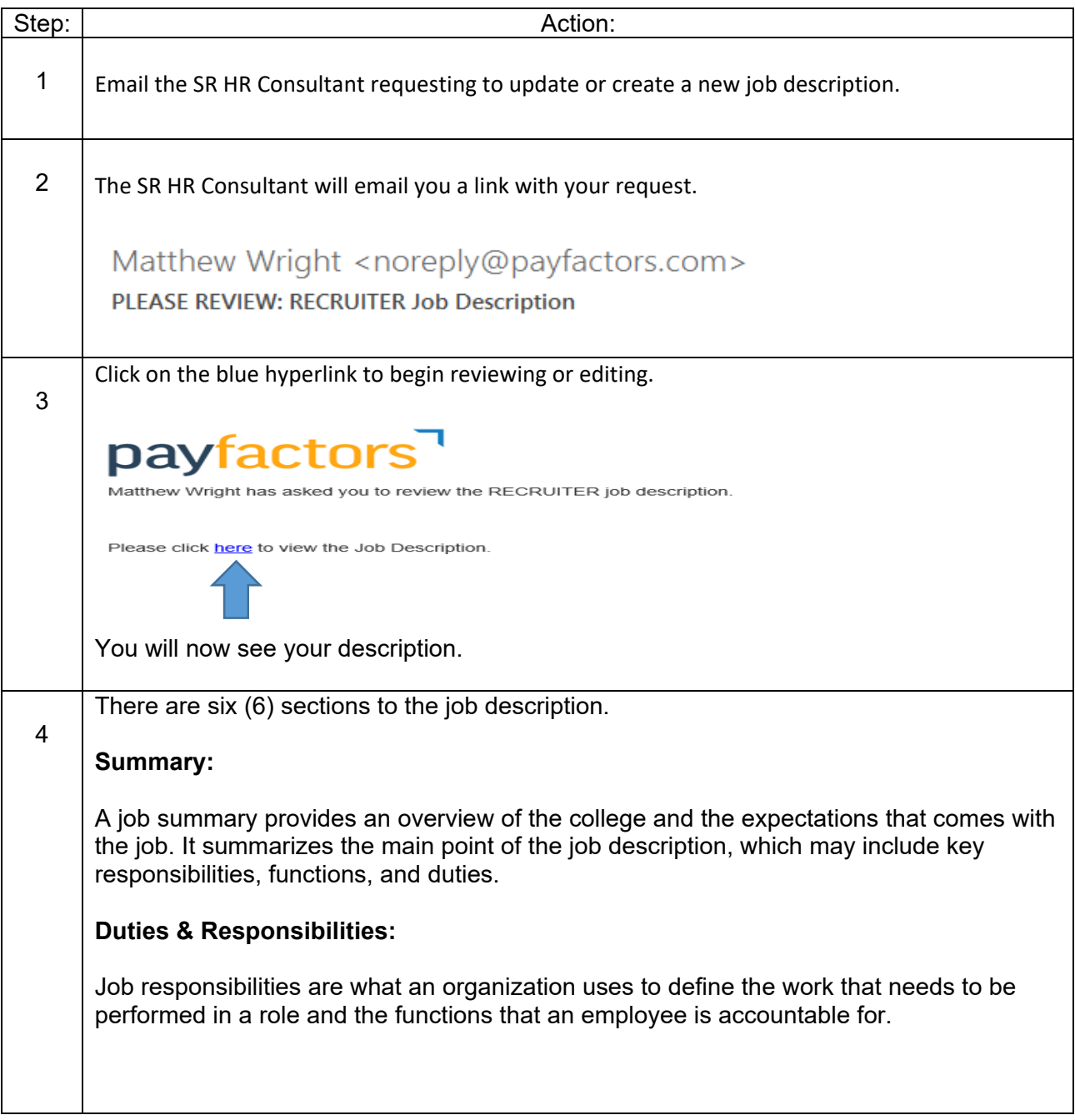

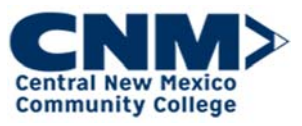

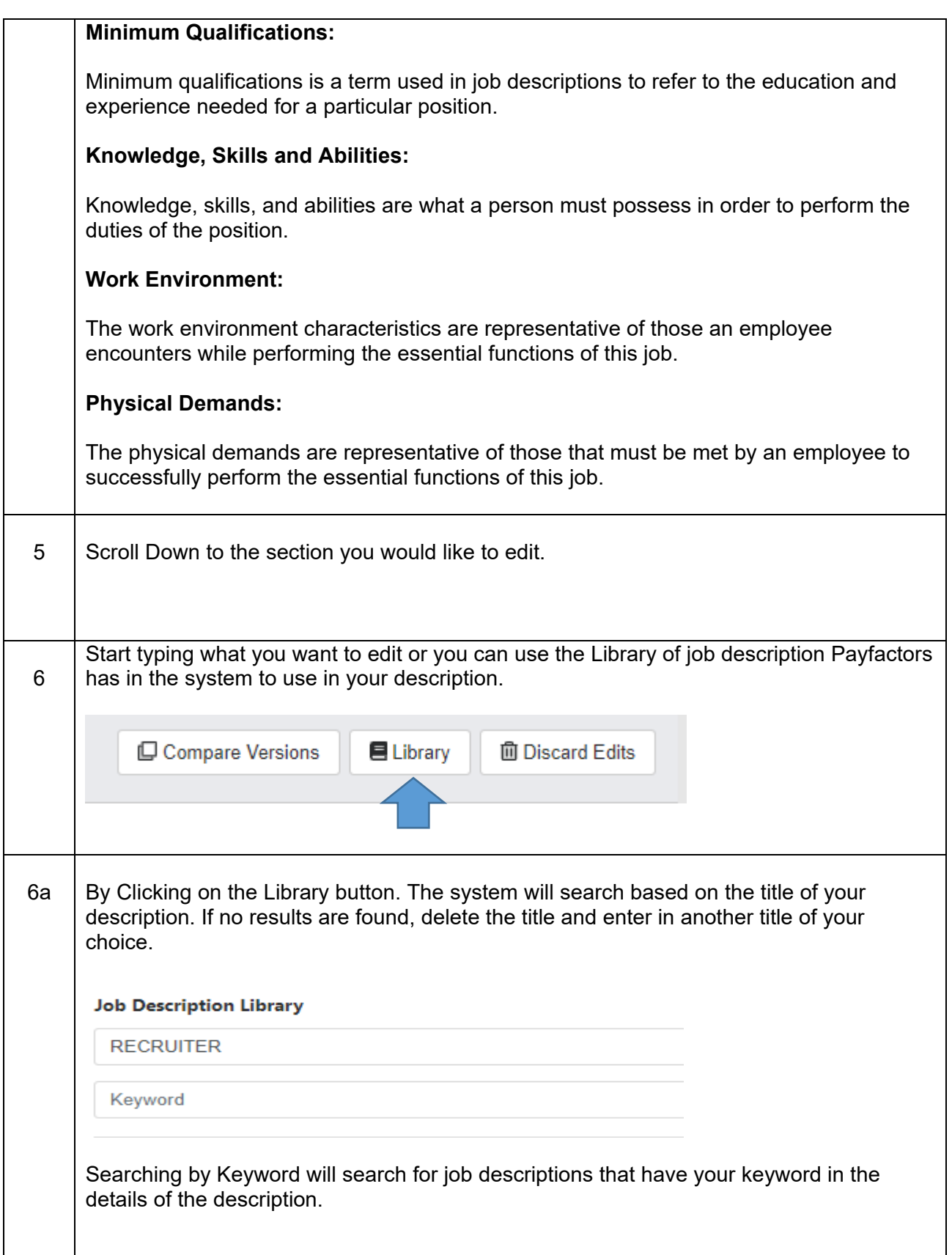

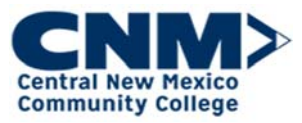

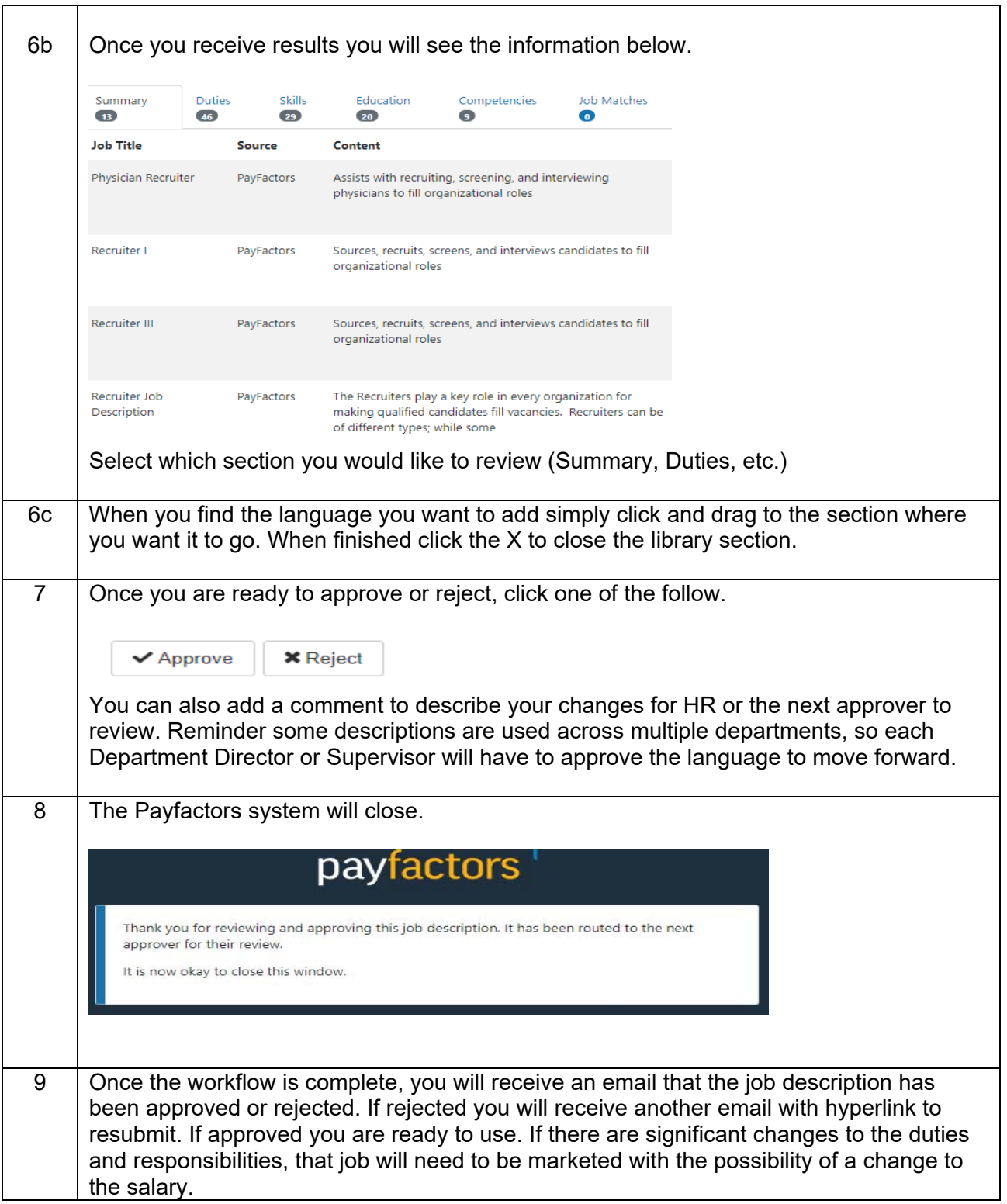